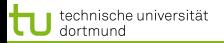

# Vorlesung Wissensentdeckung Strukturelle Modelle – Conditional Random Fields

## Katharina Morik

#### LS 8 Informatik Technische Universität Dortmund

## 16.7. 2013

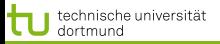

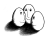

## **Gliederung**

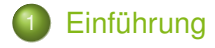

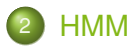

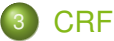

- **[Strukturen der CRF](#page-14-0)**
- [Forward Backward Wahrscheinlichkeiten rechnen](#page-19-0)
- [Viterbi Annotation einer Sequenz von Beobachtungen](#page-21-0)
- **[Bestimmen des Gewichtsvektors](#page-23-0)**

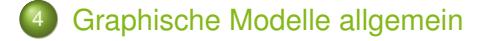

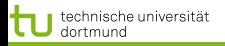

<span id="page-2-0"></span>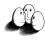

## Graphische Modelle

Lernen mit einer Struktur:

- **•** Structural SVM
- Hidden Markov Models (HMM)
- Conditional Random Fields (CRF)
- **Bayes Networks**
- Raum-zeitliche Verhältnisse
	- **•** Sprache
	- **Handlungen**
	- Bilder
	- **•** Geodaten

<span id="page-3-0"></span>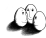

## Hidden Markov Models

$$
\lambda=(Y,A,B,\pi,X)
$$

- Struktur gegeben durch einen Graph möglicher Zustände  $y_1,...,y_i,...$ (versteckte Knoten)  $Y$
- $\bullet$  Matrix A der Übergangswahrscheinlichkeit von einem Zustand zum nächsten (Transition Features):  $a_{ij} = p(y_i \vert y_j)$
- Wahrscheinlichkeit B, im Zustand  $y_i$  die Beobachtung  $x_i$ zu machen (State Features)  $b_{ij} = p(y_i | x_j)$
- Anfangswahrscheinlichkeit, dass  $y_i$  der Startzustand ist:  $\pi(i) = p(y_1 = y_i)$
- Menge der möglichen Beobachtungen (beobachtete Knoten)  $X$

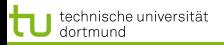

LS 8 Informatik Technische Universität Dortmund

[Einführung](#page-2-0) [HMM](#page-3-0) [CRF](#page-13-0) [Graphische Modelle allgemein](#page-26-0)

## HMM Modell

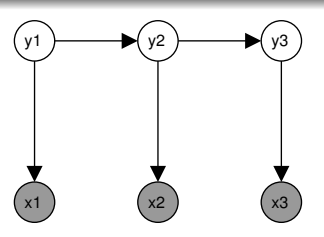

- Eine Beobachtung  $x_t$  hängt nur vom Zustand  $y_t$  ab:  $p(x_t|y_t)$
- $\bullet$  Ein Zustand  $y_t$  hängt nur vom Vorgängerzustand ab:  $p(y_t|y_{t-1})$
- $\bullet$  Die Anfangswahrscheinlichkeit schreiben wir als  $p(y_1|y_0)$ , so dass es von  $p(y_t \vert y_{t-1})$  mit abgedeckt ist.
- $\bullet$  Die Wahrscheinlichkeit für die Zustandssequenz  $\vec{y}$  und die Beobachtungssequenz  $\vec{x}$  ist

$$
p(\vec{y}, \vec{x}) = \prod_{t=1}^{T} p(y_t | y_{t-1}) p(x_t | y_t)
$$

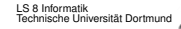

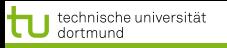

## Aufgaben für Algorithmen

- **Lernen der Wahrscheinlichkeiten**  $a_{ij}, b_{ij}, \pi(i)$ (Training Problem)
- Annotieren einer Beobachtungssequenz durch das (gelernte) Modell (Decoding problem)

In der Literatur gibt es noch die Evaluierungsaufgabe, die die Wahrscheinlichkeit dafür angibt, dass eine bestimmte Beobachtungssequenz durch eine gegebene Sequenz versteckter Zustände zustande kommt [\[3\]](#page-33-0). Wir besprechen hier zwei Algorithmen, die immer wieder vorkommen:

- **Forward Backward**
- **o** Viterbi

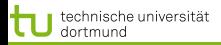

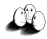

## Einführung in den Forward Backward Algorithmus

Es gibt eine Illustration des Algorithmus mit Excel-Berechnungen [\[1\]](#page-33-1), die in den Algorithmus einführen soll.

## Eiscreme und Klima (Eisner)

Im Jahr 2799 will eine Forschergruppe den Klimawandel untersuchen. Es werden keine Aufzeichnungen des Wetters in Baltimore gefunden, aber das Tagebuch von Jason Eisner über 33 aufeinander folgende Tage im Jahr 2001, in dem er notiert hat, wie viele Kugeln Eis er aß:  $X = \{1, 2, 3\}.$ Gesucht ist für diese Sequenz von Tagen jeweils die verborgene Temperatur, hier nur kalt oder heiß:  $Y = \{C, H\}$ .

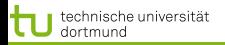

## Wahrscheinlichkeiten

## **State**

- Wahrscheinlichkeit an einem kalten Tag für eine Kugel  $p(1|C) = 0, 7$  und zwei  $p(2|C) = 0, 2$  und drei  $p(3|C) = 0, 1$ .
- Wahrscheinlichkeit an einem heißen Tag  $p(1|H) = 0, 1$  und  $p(2|H) = 0, 2$  und  $p(3|H) = 0, 7$ .

**Transition** 

- Wahrscheinlichkeit von heiß nach kalt  $p(C_{i+1}|H_i) = 0, 1$ und von kalt nach kalt  $p(C_{i+1}|C_i) = 0, 8$
- Wahrscheinlichkeit von kalt nach heiß  $p(H_{i+1}|C_i) = 0, 1$ und von heiß nach heiß  $p(H_{i+1}|H_i) = 0, 8$

Boundary

Wahrscheinlichkeit, das Tagebuch anzufangen/zu beenden an einem kalten/heißen Tag  $p(C|start) = p(H|start) = 0, 5$ und  $p(stop|C) = p(stop|H) = 0, 5$ 

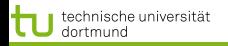

## Wetterrekonstruktion

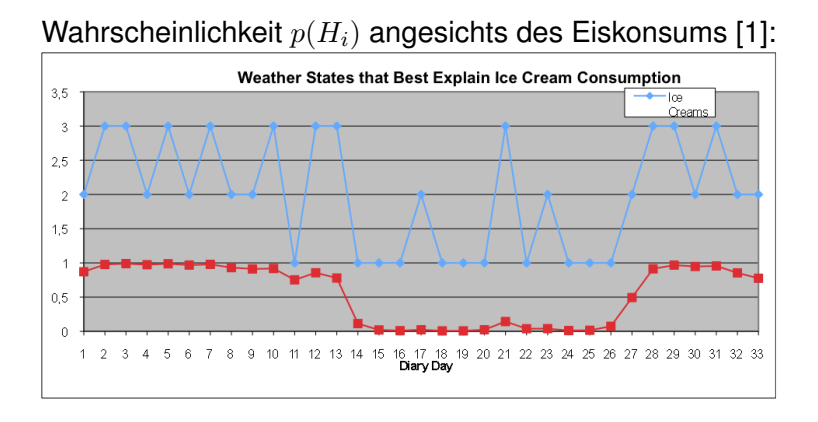

 $\left\{ \begin{array}{ccc} 1 & 0 & 0 \\ 0 & 1 & 0 \\ 0 & 0 & 0 \\ 0 & 0 & 0 \\ 0 & 0 & 0 \\ 0 & 0 & 0 \\ 0 & 0 & 0 \\ 0 & 0 & 0 \\ 0 & 0 & 0 \\ 0 & 0 & 0 \\ 0 & 0 & 0 \\ 0 & 0 & 0 \\ 0 & 0 & 0 \\ 0 & 0 & 0 \\ 0 & 0 & 0 & 0 \\ 0 & 0 & 0 & 0 \\ 0 & 0 & 0 & 0 \\ 0 & 0 & 0 & 0 & 0 \\ 0 & 0 & 0 & 0 & 0 \\ 0 & 0 & 0 & 0 & 0 \\ 0$ つのへ 9 von 33

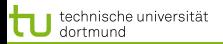

#### [Einführung](#page-2-0) [HMM](#page-3-0) [CRF](#page-13-0) [Graphische Modelle allgemein](#page-26-0) Rechnen der Wahrscheinlichkeit von Pfaden

- Wahrscheinlichkeit für  $start, H, H, C$  und  $2, 3, 3$ Produkt von Übergangswahrscheinlichkeit und Zustandswahrscheinlichkeit für jeden Übergang  $(0, 5 \cdot 0, 2) \cdot (0, 8 \cdot 0, 7) \cdot (0, 1 \cdot 0, 1) = 0, 1 \cdot 0, 56 \cdot 0, 01 = 0,00056$
- Welche der 8 Zustandsfolgen ist die wahrscheinlichste bei der Beobachtung 2, 3, 3?  $P(start, H, H, H) = 0, 1 \cdot 0, 56 \cdot 0, 56 = 0, 0314$  – diese!  $P(start, H, C, H) = 0, 1 \cdot 0, 01 \cdot 0, 07 = 0, 00007$ 
	- $P(start, C, H, H) = 0, 1 \cdot 0, 07 \cdot 0, 56 = 0, 0039$
	- $P(start, C, C, H) = 0, 1 \cdot 0, 08 \cdot 0, 007 = 0, 000056$
- $\bullet$   $\alpha$ : Summe der Wahrscheinlichkeiten aller Pfade von  $start$ bis t, z.B.  $y_t = H$

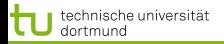

## Forward Variable  $\alpha$

Pfad vom Anfang bis Position  $T$ , wo der Zustand irgendein festes  $y_i$  ist:

$$
\alpha_t(i) = P(x_1, ..., x_T, Y_t = y_i | \lambda)
$$

**• Anfang:**  $\pi$  mal Wahrscheinlichkeit für erste Beobachtung

$$
\alpha_1(i) = P(x_1, y_i | \lambda) = \pi_i b_i(x_1)
$$

• Rekursion für  $1 < t \leq T$ :

$$
\alpha_t(j) = P(x_1, ..., x_t, y_j | \lambda) = \sum_{i=1}^{|Y|} \alpha_{t-1}(i) a_{ij} b_j(x_t)
$$

Ende:

$$
P(x_1, ..., x_t, y_i | \lambda) = \sum_{i=1}^{|Y|} \alpha_n(i)
$$

11 von 33

ミドマ ヨト

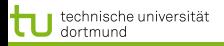

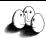

12 von 33

[Einführung](#page-2-0) [HMM](#page-3-0) [CRF](#page-13-0) [Graphische Modelle allgemein](#page-26-0)

 $\left\{ \begin{array}{ccc} \pm & \pm & \pm \end{array} \right.$ 

## Rechnen des Beispiels

Eisners Excel-Tabelle hat die Wahrscheinlichkeiten in den Matritzen A (Übergang) und B (Zustand) sowie Randverteilung bereits gegeben.

Schauen Sie sich die Propagierung einmal an.

Spielen Sie mit der Excel-Implementierung!

http : //cs.jhu.edu/  $\sim$  jason/papers/ $\frac{1}{2}$ eisner – 2002 – tnlp

Danach betrachten wir CRFs und den Forward Backward Algorithmus für CRFs.

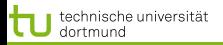

<span id="page-12-0"></span>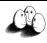

## Was wissen Sie jetzt?

- Sie haben eine Formulierung für Sequenzen kennengelernt: HMM.
- Wir sind ein Beispiel durchgegangen, bei dem alle Wahrscheinlichkeiten schon gegeben waren.
- **•** Sie wissen noch nicht, wie man diese Wahrscheinlichkeiten aus Daten heraus schätzt!

<span id="page-13-0"></span>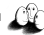

## Conditional Random Fields

 $CRF=(X,Y,A,B)$ 

- Die Struktur ist (wie bei HMMs) durch die multivariaten Zufallsvariablen  $X$  und  $Y$  gegeben, aber ungerichtet.
- $\bullet$  Zustandsübergänge  $a_{i,j,k}$  in A als *transition features* gewichtet:  $\lambda_k f_k(y_{t-1},y_t,x_t)$  wobei  $\lambda \in [0,1],$

 $y_{t-1} = y_i, y_t = y_j, x_t = x_k.$ 

- **•** Zustandsmerkmale  $b_{i,k}$  in B als *state features* gewichtet:  $\lambda_k f_k(y_t, x_t)$  wobei  $y_t = y_i, x_t = x_k$ .
- **Gewichtung von Start- und Endzuständen für**  $y_0 = start$ bzw.  $y_{T+1} = stop$  sind ebenfalls in A und B enthalten.
- Wir vereinigen die Merkmale und erhalten den Gewichtungsvektor  $\Theta$  für die  $k = 1, ..., K$  Merkmale.

Die Beobachtungen müssen NICHT voneinander unabhängig sein!  $\left\{ \begin{array}{ccc} \pm & \pm & \pm \end{array} \right.$ 

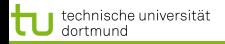

LS 8 Informatik Technische Universität Dortmund

[Einführung](#page-2-0) [HMM](#page-3-0) [CRF](#page-13-0) [Graphische Modelle allgemein](#page-26-0)

## **Beispiel**

Lexikon  $X = \{Udo, qoes, comes, to, from, Unna\}$ Zustände (Kategorien)  $Y = \{Pos, Per, \emptyset\}$ Beobachtung:  $x_1 = Udo$ ,  $x_2 = goes$ ,  $x_3 = to$ ,  $x_4 = U n n a$  $|X|$  Matritzen der Form  $|Y| \times |Y|$  Hier nur Feld 2 angegeben.

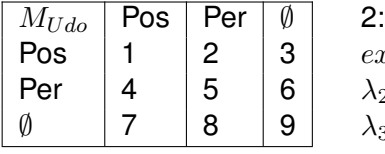

<span id="page-14-0"></span> $exp[\lambda_1 f_1(Pos, Per, U do)] +$  $\lambda_2 f_2(Per, U do) +$  $\lambda_3 f_3(Per, capitalletter)]$ 

 $M_x = exp[\sum_{k}^{K} \lambda_k f_k(y_{t-1}, y_t, x_t) + \sum_{k}^{K} \lambda_k f_k(y_t, x_t)]$ 

Potenzialfunktion rechnen: Für jedes  $x_t$  der beobachteten Sequenz die gesamte Matrix  $M<sub>x</sub>$  ausrechnen!

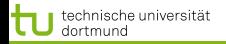

CRF vs. HMM

LS 8 Informatik Technische Universität Dortmund

[Einführung](#page-2-0) [HMM](#page-3-0) [CRF](#page-13-0) [Graphische Modelle allgemein](#page-26-0)

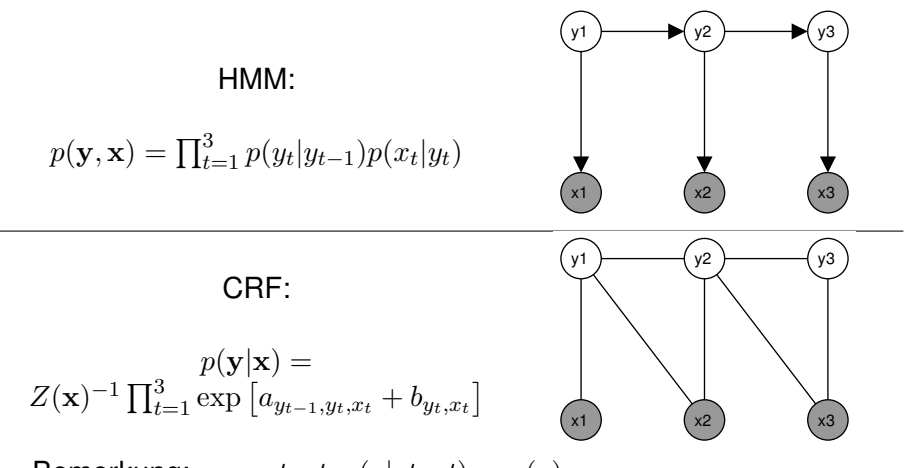

Bemerkung:  $y_0 = start$ ,  $p(y|start) = \pi(y)$ 

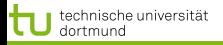

17 von 33

### CRF Modell

Normalisieren, wenn wir Wahrscheinlichkeit wollen, etwa:  $Z(x) = M_1(x) \cdot ... \cdot M_T(x)$ 

$$
Z(x) = \sum_{y}^{|Y|} exp[\sum_{k}^{K} \lambda_k f_k(y_{t-1}, y_t, x_t)]
$$

$$
\frac{1}{Z(x)}\prod_{t=1}^{T}exp[\sum_{k}^{K}\lambda_{k}f_{k}(y_{t-1},y_{t},x_{t})+\sum_{k}^{K}\lambda_{k}f_{k}(y_{t},x_{t})]
$$

Warum Exponenzialfunktion?

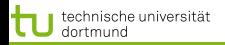

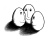

## Exponenzialfunktionen

## Hammersley Clifford 1990

Eine lokale Verteilung mit Markov-Eigenschaft hat auch global die Markov Eigenschaft. Eine Wahrscheinlichkeitsverteilung hat die Markov-Eigenschaft,

gdw.

$$
P(X) \propto exp(\sum Q(C, X))
$$

wobei C die Menge aller Cliquen im Graph ist und Q irgendeine reellwertige Funktion, die die Likelihood für bestimmte Ausprägungen der Zufallsvariablen im Graph ausdrückt.

Die Exponenzialfunktion liefert immer einen Wert > 0.

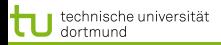

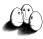

## Aufgaben für Algorithmen

## **•** Training: Wie oft kam to in den Trainingsdaten mit  $y = \emptyset$  vor? *Forward Backward Algorithmus* für *linear chain* CRF (i.e. y<sup>t</sup> sind linear verbunden) Gewichte lernen (parameter estimate)  $\Theta = (\lambda_1, ..., \lambda_K)$ *Maximum Likelihood*

Annotierung einer Beobachtungssequenz durch das gelernte Modell *Viterbi Algorithmus* für die wahrscheinlichste Annotation

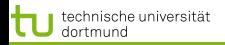

<span id="page-19-0"></span>4 0 X 4 5 X 4 5 X 4 5 X 1 5

## Forward Backward Algorithmus

Sequenz  $1, ..., t, ..., T$  und festes  $y_t = y_i$ 

forward Wahrscheinlichkeit  $\alpha_t(i)$  für Sequenz 1, ..., t backward Wahrscheinlichkeit  $\beta_t(i)$  für Sequenz  $t, ..., T$ 

- Anfang:  $\alpha_1(i) = P(y_0 = start, y_1 = y_i, x_1)$  $\beta_T(i) = P(y_{T+1} = stop, y_T = y_i, x_T)$
- **e** Rekursion für  $1 < t < T$ :

$$
\alpha_t(x) = \alpha_{t-1} \cdot M_t(x) =
$$
  
\n
$$
\alpha_{t-1}(x) \cdot exp[\sum_{k}^{K} \lambda_k f_k(y_{t-1}, y_t, x_t) + \sum_{k}^{K} \lambda_k f_k(y_t, x_t)]
$$
  
\n
$$
\beta_t(x) = \beta_{t+1}(x) \cdot M_{t+1}(x) =
$$
  
\n
$$
\beta_{t+1}(x) \cdot exp[\sum_{k}^{K} \lambda_k f_k(y_t, y_{t+1}t, x_t) + \sum_{k}^{K} \lambda_k f_k(y_{t+1}, x_t)]
$$

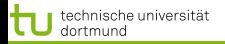

## **Algorithmus**

Für alle Beobachtungen t=1 bis T für alle Label i=1 bis  $|Y|$ berechne Forward  $\alpha_t(y_i|x)$ berechne  $Z(x)$ Für alle Beobachtungen t=T bis 1 für alle Label i=1 bis  $|Y|$ berechne Backward  $\beta_t(y_i|x)$ 

# $O(T|Y|^2)$

Für jeden Schritt (Beobachtung) |Y| Nachrichten  $(\alpha, \beta)$  rechnen und jede Nachricht summiert über  $|Y|$  Terme.

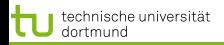

## Annotation einer Sequenz

Wir wollen die Sequenz der Label als Vektor erhalten,  $\vec{y_t}.$ Forward  $\alpha$  wurde eben als Summe von Übergangs- und Zustandswahrscheinlichkeiten gerechnet.

- $\bullet$  Jetzt wird das maximale Label y vorwärts propagiert!  $\alpha^*(y|x) =$  $\alpha_{t-1} \cdot max_y exp[\sum_{k}^{K} \lambda_k f_k(y_{t-1}, y_t, x_t) + \sum_{k}^{K} \lambda_k f_k(y_t, x_t)]$
- dabei der wahrscheinlichste Vorgänger bestimmt:  $\delta_t(y|x) =$  $\alpha_{t-1} \cdot max_y exp[\sum_{k}^{K} \lambda_k f_k(y_{t-1}, y_t, x_t) + \sum_{k}^{K} \lambda_k f_k(y_t, x_t)]$
- <span id="page-21-0"></span>Vom maximal wahrscheinlichen Label für den letzten Knoten  $\delta_T(y|x)$  rechnet man rekursiv zurück und erhält die Sequenz.

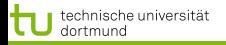

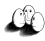

<span id="page-22-0"></span>23 von 33

 $4$  ロ )  $4$   $\overline{r}$  )  $4$   $\overline{z}$  )  $4$   $\overline{z}$  )

## Viterbi Algorithmus

Für alle Beobachtungen t=1 bis T für alle Label i=1 bis  $|Y|$ berechne MaxForward  $\alpha^*_t(y_i|x)$ berechne wahrscheinlichsten Vorgänger:  $\delta_t(y|x)$  $\vec{y}_T = max_y \alpha_t^*(y_i|x)$ Für alle Beobachtungen t=T-1 bis 1  $\vec{y}_t = \delta_t(y|x, \vec{y}_{t+1})$ 

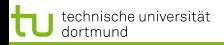

<span id="page-23-0"></span>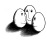

## Bestimmen der Gewichte Θ

## Gegeben: Trainingsmenge  $\tau$

$$
\max_{A,B} \mathcal{L}(A, B | \mathcal{T}) \approx \max_{A,B} \prod_{(\mathbf{x}, \mathbf{y}) \in \mathcal{T}} p(\mathbf{y}, \mathbf{x}), \text{ HMM}
$$

$$
\max_{A,B} \mathcal{L}(A, B | \mathcal{T}) \approx \max_{A,B} \prod_{(\mathbf{x}, \mathbf{y}) \in \mathcal{T}} p(\mathbf{y} | \mathbf{x}), \text{ CRF}
$$

Zielfunktion ist Konvex

⇒ Maximierung mit Gradientenabstieg oder Newton-Verfahren

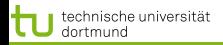

## Maximierung der Likelihood

Sei  $\mathcal{T}(X_t = x)$  die Menge aller Trainingsbeispiele die an der  $t$ -ten Stelle der Sequenz die Beobachtung  $x$  enthalten. Sei  $1_{Y_{t-1}=y^{\prime},Y_{t}=y}$  eine Indikatorfunktion die den Wert 1 annimmt gdw. die Sequenz an Position  $t$  im Zustand  $y$  und an Position  $t-1$  im Zustand  $y'$  ist.

$$
a_{y',y,x}^{(t+1)} = a_{y',y,x}^{(t)} + \eta^{(t)} \sum_{(\mathbf{x}, \mathbf{y}) \in \mathcal{T}(X_t = x)} \left[ 1_{Y_{t-1} = y', Y_t = y} - p(y', y \mid x) \right]
$$

<span id="page-24-0"></span> $\eta^{(t)}$  ist eine Schrittweite. Die Optimierung konvergiert für  $\eta^{(t)} = \mathcal{O}\left(\frac{1}{\sqrt{t}}\right)$ t  $\setminus$ Update für  $b_{i,k}$  analog.

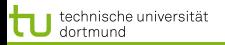

## Was wissen Sie jetzt?

- CRFs können beliebige Graphen sein. Die Beobachtungen werden unabhängig von der Reihenfolge genutzt. Gesucht ist  $p(y|x)$ .
- Wir haben die Übergangswahrscheinlichkeiten in der Matrix A und die Zustandswahrscheinlichkeiten in der Matrix B gesehen. Übergänge und Zustände werden als Merkmale aufgefasst.
- Die Merkmale sind jeweils gewichtet. Der Vektor aller Gewichte ist Θ und wird nach Maximum Likelihood bestimmt.
- $\bullet$  Sie kennen die Matritzen  $Mx$  für jede Beobachtung  $x$  mit allen Zustandsübergängen.
- Der Forward Backward-Algorithmus berechnet die Wahrscheinlichkeiten. Sie wissen auch, wie!
- Der Viterbi-Algorithmus maximiert, um für eine Beobachtungssequenz die Label-Seq[ue](#page-24-0)[nz](#page-26-0) [z](#page-24-0)[u](#page-25-0) [fi](#page-26-0)[n](#page-22-0)[d](#page-25-0)[e](#page-26-0)[n](#page-12-0)[.](#page-13-0)

<span id="page-25-0"></span>26 von 33

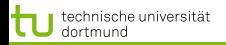

## Merkmalstransformation

Wir haben bei der strukturellen SVM schon die Kodierung von Bäumen in einen Vektor gesehen.

 $\phi(x)$ 

Nehmen wir jetzt einen ganz einfachen Graphen mit zwei Knoten, {1, 1}, und drei möglichen Zuständen  $\{A, B, C\}$  an. Die Transformation  $\phi(x)$ stellt die Belegung  $x = (A, B)$  als Vektor dar.

 1 0 0 0 1 0 0 1 0 

. . .

Knoten 1:A

$$
\mathsf{Knoten} \ 1:B
$$

$$
\mathsf{Knoten} \ 1:C
$$

$$
Knoten 2:A
$$

$$
\mathsf{Knoten}\ 2:B
$$

$$
\mathsf{Knoten} \ 2:C
$$

Kante A,A

$$
\begin{array}{c}\n\text{Kante A,B} \\
\vdots\n\end{array}
$$

<span id="page-26-0"></span>**KONYA MARKATA KATA MARKATA DI KATA MARKATA DI KATA MARKATA DI KATA MARKATA DI KATA MARKATA DI KATA MARKATA DI K** 

Das nutzen wir genau so für graphische Modelle.

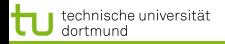

## Maximum Likelihood

Gegeben eine Verteilung  $Pr_{\theta}(x)$  und eine Stichprobe dieser Verteilung  $x_1, ..., x_N$ , ist die logarithmierte Wahrscheinlichkeit:

$$
L(\theta) = \sum_{i=1}^{N} \log Pr_{\theta}(x_i)
$$
 (1)

Genau das  $\theta$ , das  $x_i$  am wahrscheinlichsten macht, ist gut –  $L(\theta)$  maximieren!

- Wir können dafür eine Verteilung annehmen, da wir die wahre Verteilung nicht kennen.
- Meist ist die Normalverteilung eine gute Annahme:

$$
Pr(X|Y, \theta) = \mathcal{N}(f_{\theta}(X), \sigma^2)
$$

Bei linearen Modellen ist die Maximum Likelihood gleich der Minimierung von RSS. 

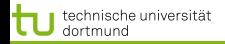

## Likelihood zu einem Datensatz D maximieren

$$
maxL(\theta, D) = \prod_{i=1}^{N} p(x_i)
$$
 (2)

Als Wahrscheinlichkeit setzen wir die Exponenzialfamilie ein:

$$
L(\theta, D) = \prod_{i=1}^{N} \frac{1}{Z(\theta)} exp(<\theta, \phi(x)>)
$$

Logarithmieren und durch Z normalisieren:

$$
logL(\theta, D) = \sum_{i=1}^{N} (\langle \theta, \phi(x) \rangle - logZ(\theta))
$$

$$
l(\theta, D) = \langle \theta, \sum_{i=1}^{N} \phi(x) \rangle - NlogZ(\theta)
$$

29 von 33

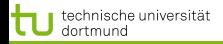

LS 8 Informatik Technische Universität Dortmund

30 von 33

[Einführung](#page-2-0) [HMM](#page-3-0) [CRF](#page-13-0) [Graphische Modelle allgemein](#page-26-0)

4 ロ > 4 何 > 4 ミ > 4 ミ > 1

## Das Loglikelihood Problem

Multiplizieren mit  $\frac{1}{N}$  ergibt das Loglikelihood-Problem:

$$
\langle \phi, \frac{1}{N} \sum_{i=1}^{N} \phi(x) \rangle - \log Z(\theta) \tag{3}
$$

Wir müssen die empirische Erwartung berechnen

$$
\tilde{E}\phi(x) = \frac{1}{N} \sum_{i=1}^{N} \phi(x)
$$

und uns um  $Z$  kümmern.

$$
Z(\theta) = \sum_{x \in X} \exp(<\theta, \phi(x)>
$$

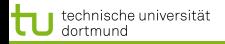

LS 8 Informatik Technische Universität Dortmund

[Einführung](#page-2-0) [HMM](#page-3-0) [CRF](#page-13-0) [Graphische Modelle allgemein](#page-26-0)

## Optimierung von θ

## Parameter  $\theta$  durch Gradientenabstieg optimieren. Für ein bestimmtes  $\theta_i$ :

$$
\frac{\partial l(\theta, D)}{\partial \theta_j} = \tilde{E}\phi_j(x) - \frac{\partial \log Z}{\partial \theta_j}
$$
 (4)

$$
\text{Regel } \frac{\partial \text{log} f(x)}{\partial x} = \frac{1}{f(x)} \frac{\partial f(x)}{\partial x}
$$

$$
\frac{\partial \log Z}{\partial \theta_j} = \frac{1}{Z(\theta)} \frac{\partial Z}{\partial \theta_j} \n= \frac{1}{Z(\theta)} \sum_{x \in X} \frac{1}{\partial \theta_j} exp(< \theta, \phi(x)>) \n= \frac{1}{Z(\theta)} \sum_{x \in X} exp(< \theta, \phi(x) ) \phi_j(x) \n= \sum_{x \in X} \frac{1}{Z(\theta)} exp(< \theta, \phi(x) ) \phi_j(x) \n= \sum_{x \in X} p(x) \phi_j(x) = \hat{E}(\phi_j(x))
$$

 $\left\{ \begin{array}{ccc} 1 & 0 & 0 \\ 0 & 1 & 0 \end{array} \right.$ 31 von 33

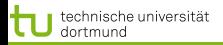

## Was wir berechnen müssen

- **•** Die empirische Wahrscheinlichkeit  $\tilde{p}_i = E\phi(x)$  kann einmal für alle Variablen  $j = 1, ..., N$  ausgerechnet werden.
- Die Wahrscheinlichkeit unter der Modellannahme  $\hat{p}_j = \hat{E}(\phi_j(x))$  wird beispielsweise durch den Forward Backward Algorithmus berechnet.
- Wir erhalten die Differenz der empirischen Wahrscheinlichkeit  $\tilde{p}_i$  für die Parameterwahl  $\theta_i$  und die gemäß  $\theta$  berechnete Wahrscheinlichkeit  $\hat{p}_i$  für  $\theta_i$ .
- $\bullet$  Je kleiner die Differenz  $\tilde{p}_i \hat{p}_i$  für alle j, desto genauer das Modell, desto kleiner der Fehler.

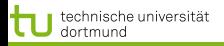

## Was wissen Sie jetzt?

Sie haben eine Herleitung von dem Originalproblem, die Likelihood zu maximieren,

- über die LogLikelihood
- $\bullet$  zu dem Optimierungsproblem, die Parameter  $\theta$ anzupassen gesehen, das
- **o** gelöst wird durch
	- die empirische Wahrscheinlichkeit, den Erwartungswert der Variablen und
	- $\bullet$  die Wahrscheinlichkeit gemäß der Parameter  $\theta$ , den Erwartungswert bezüglich einem  $\theta_i$ .

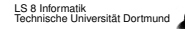

 $\qquad \qquad \exists x \in \{x \in \mathbb{R} \mid x \in \mathbb{R} \} \text{ and } \qquad x \in \mathbb{R} \text{ and } \qquad x \in \mathbb{R} \text{ and } \qquad x \in \mathbb{R} \text{ and } \qquad x \in \mathbb{R} \text{ and } \qquad x \in \mathbb{R} \text{ and } \qquad x \in \mathbb{R} \text{ and } \qquad x \in \mathbb{R} \text{ and } \qquad x \in \mathbb{R} \text{ and } \qquad x \in \mathbb{R} \text{ and } \qquad x \in \mathbb{R} \text{ and } \qquad x \in \mathbb{$ 

<span id="page-33-1"></span>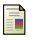

## Jason Eisner.

An Interactive Spreadsheet for Teaching the Forward Backward Algorithm.

In: Proceedings of the ACL Workshop on Effective Tools and Methodologies for Teaching NLP and CL Dragomir Radev and Chris Brew (Eds.) 2002.

http : //cs.jhu.edu/  $\sim$  jason/papers/ $\sharp$ eisner – 2002 – tnlp

- **John Lafferty, Andrew McCallum, Fernando Pereira.** Conditional Random Fields:Probabilistic models for segmenting and labeling sequence data. In: Proceedings 18th Int. Conf. Machine Learning, 2001.
- <span id="page-33-0"></span>晶

## Lawrence R. Rabiner.

A Tutorial on Hidden Markov Models and Selected Applications in Speech Recognition.

In: Proceedings of the IEEE

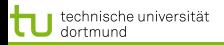

## Vol. 77 No. 2 1989.

**E** Charles Sutton, Andrew McCallum.

An Introduction to Conditional Random Fields for Relational Learning.

In: Introduction to Statistical Relational Learning. Lise Getoor, Ben Taskar (eds). MIT Press, 2007.

量 Martin Wainwright, Michael Jordan Graphical Models, Exponential Families, and Variational Inference

Series Foundations and Trends in Macine Learning Vol. 1, No. 1-2, now publishers, 2008